## **Program Features**

## Program Features

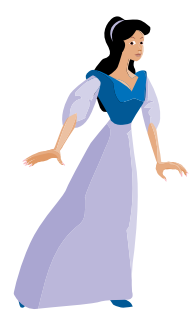

We have designed Kreative Komix™ to be progressively sophisticated depending on the age of the user. You can use it as a simple single-page graphic writing program, appropriate for a six-year-old or as a sophisticated comic book publishing program capable of creating everything from multi-page comics to animated flash cartoons.

Kreative Komix has four distinct sections:

1. **Scenes mode**: This is the where you will create stories or the individual cells for your komic. Within the Scenes mode you can use clip art to assemble a single cell of your comic. Within the Scenes mode you can add:

backgrounds characters props text sound animation

- 2. **Character Maker:** This part of the program allows you to use character parts to create unique characters for use in the Scenes mode and print out stick puppets to act out your comics.
- 3. **Layout mode**: This part of the program allows you to place individual cells on a page and to lay out complete multi-page comic books.
- 4. **Komic Player:** This allows you to play your comic on the computer, complete with animations and sound. You can even play multiple cells saved as a book.